#### **General Information**

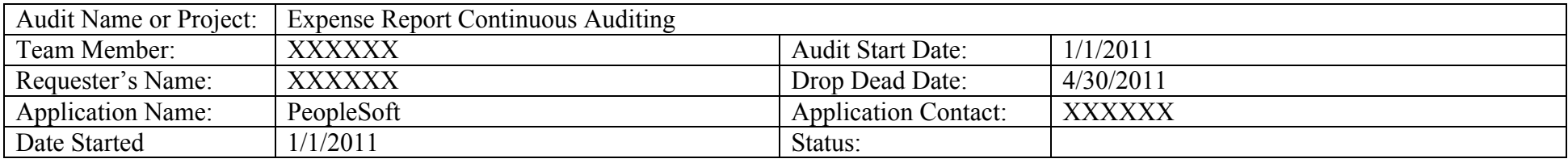

#### **Expectations**

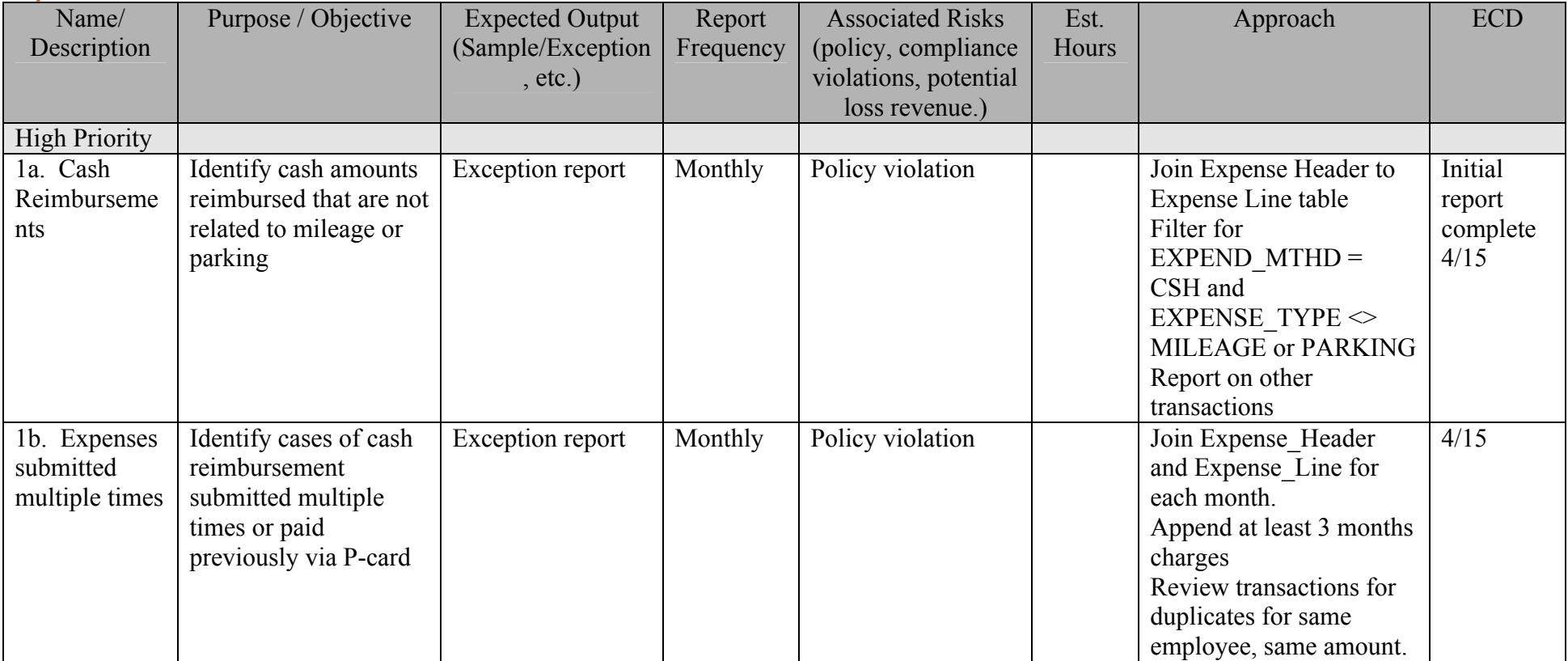

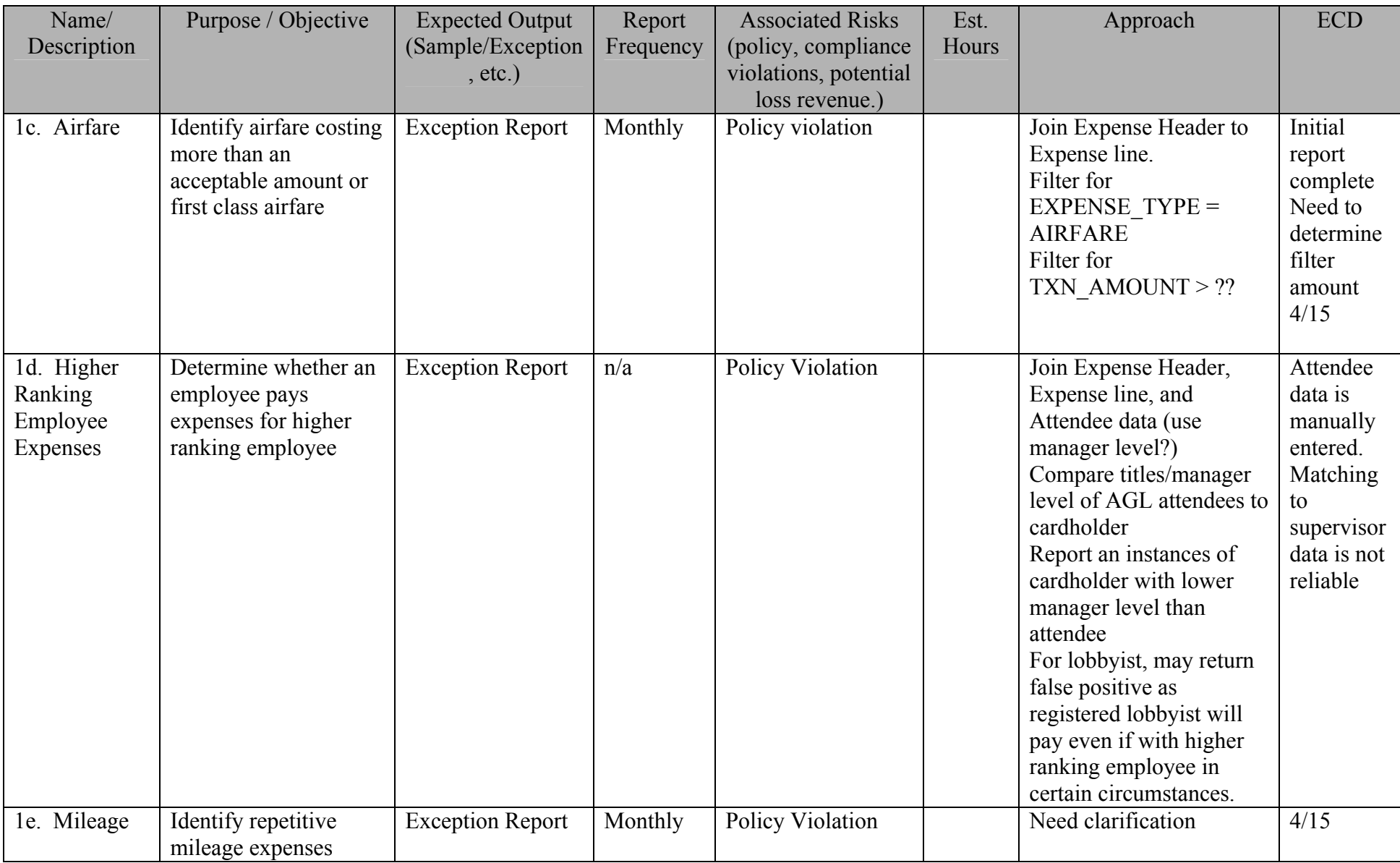

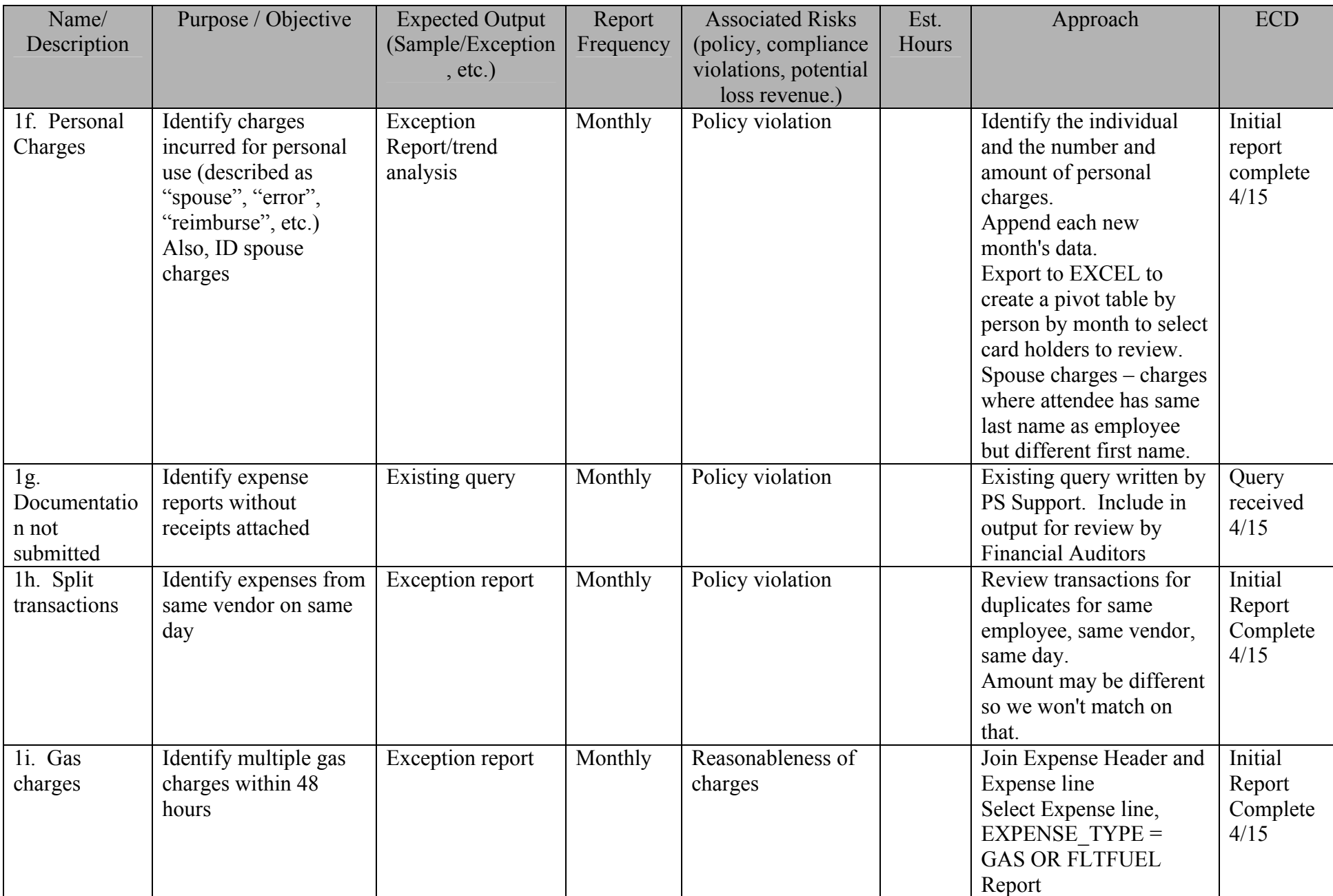

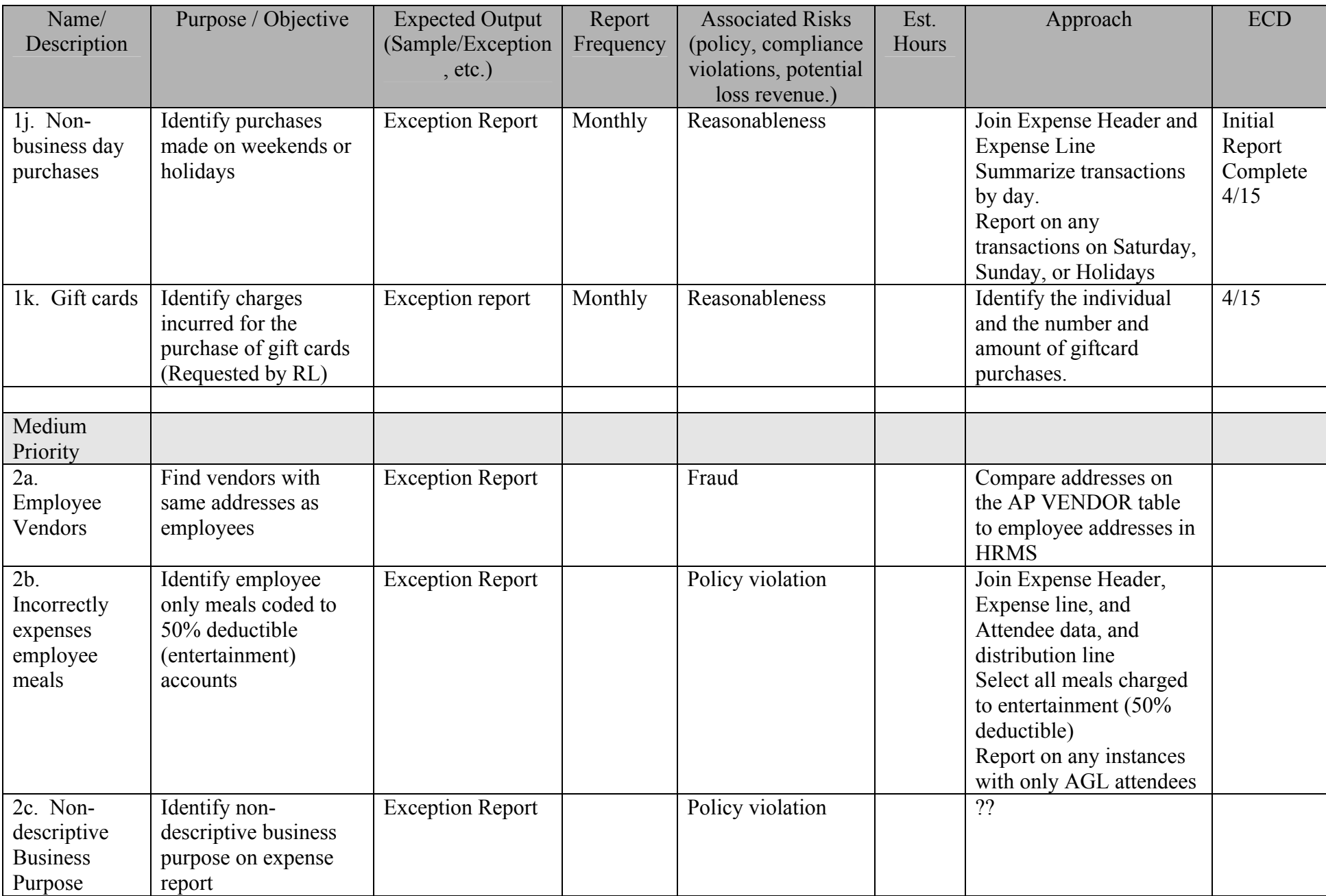

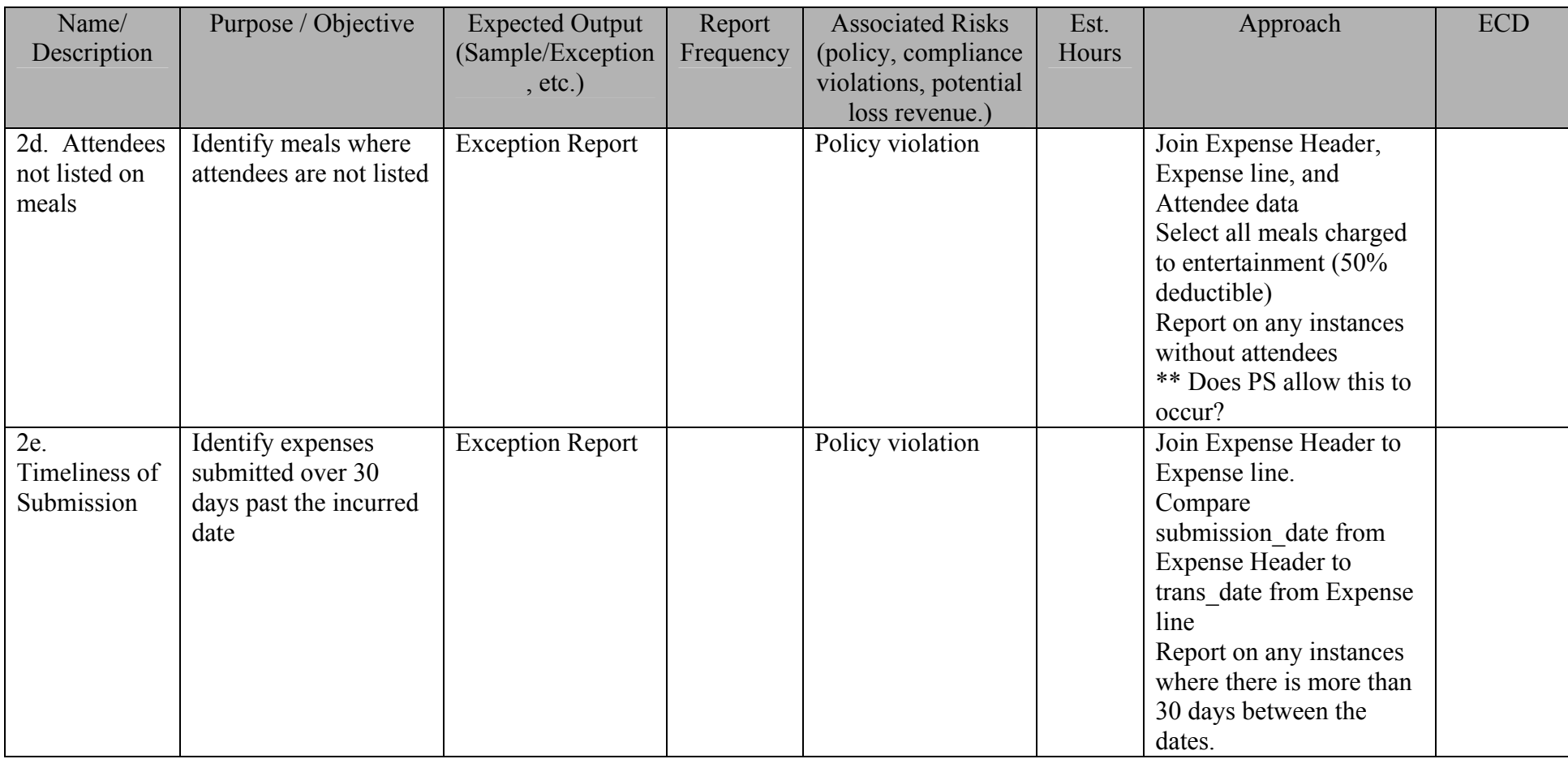

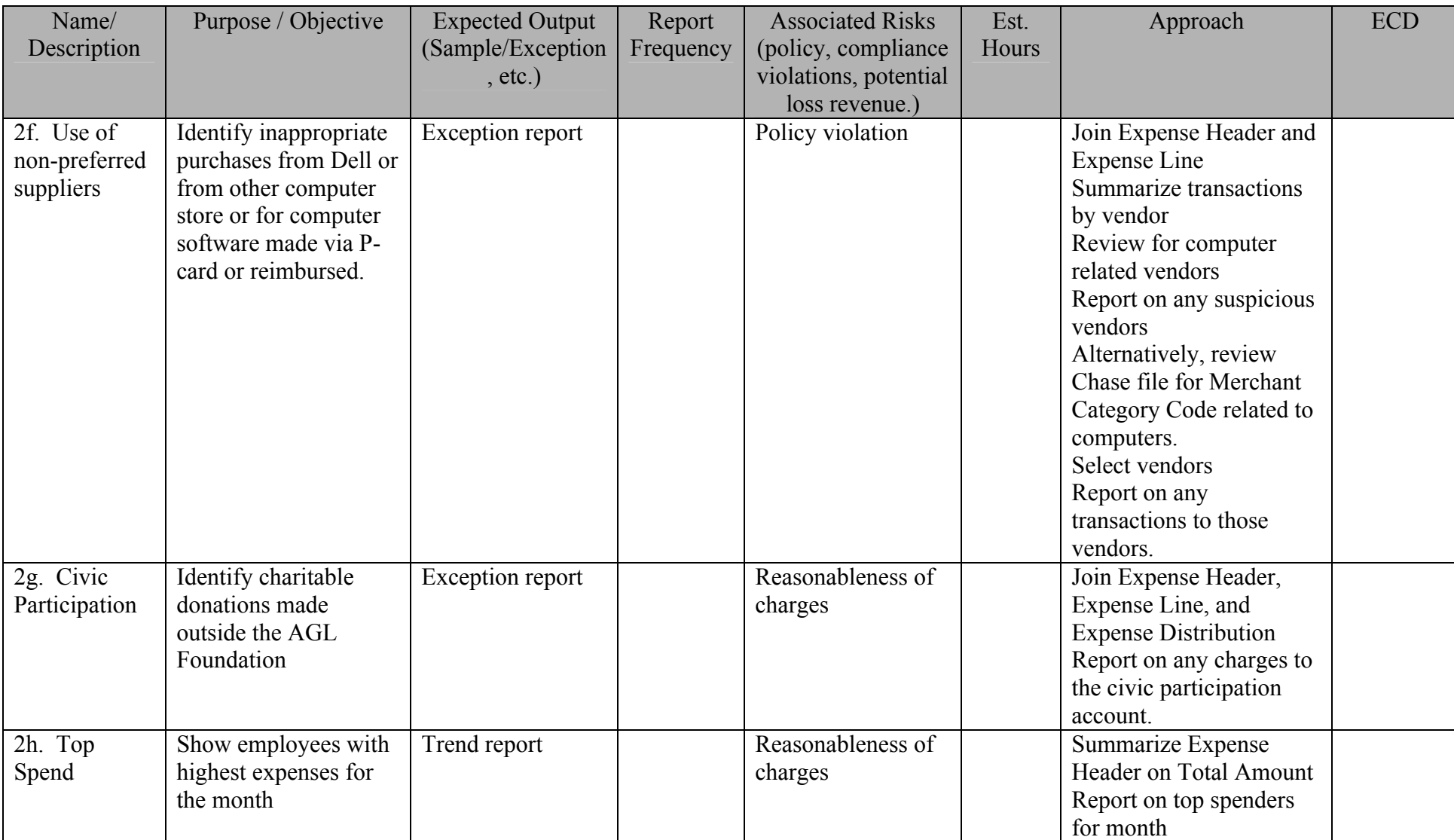

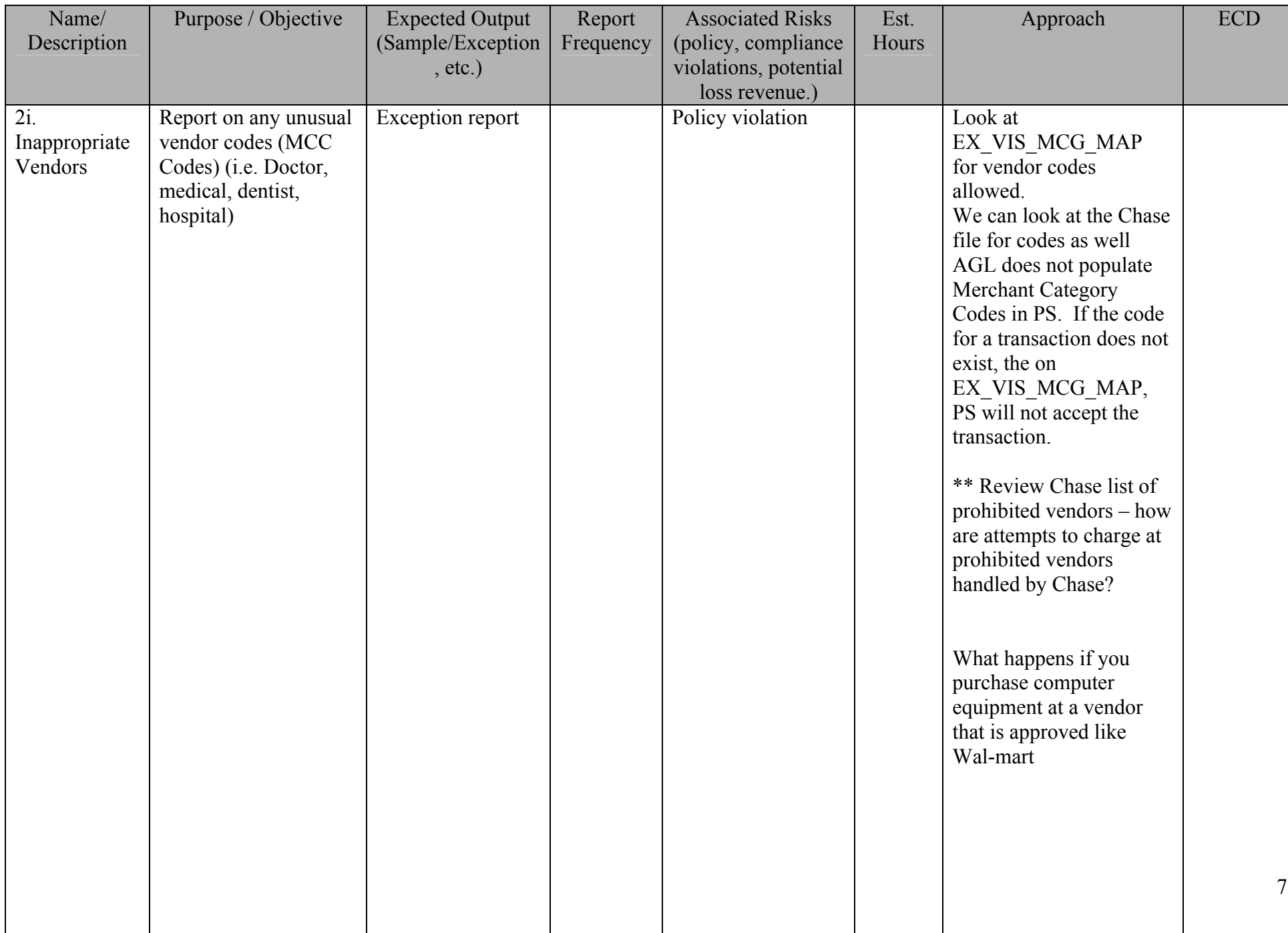

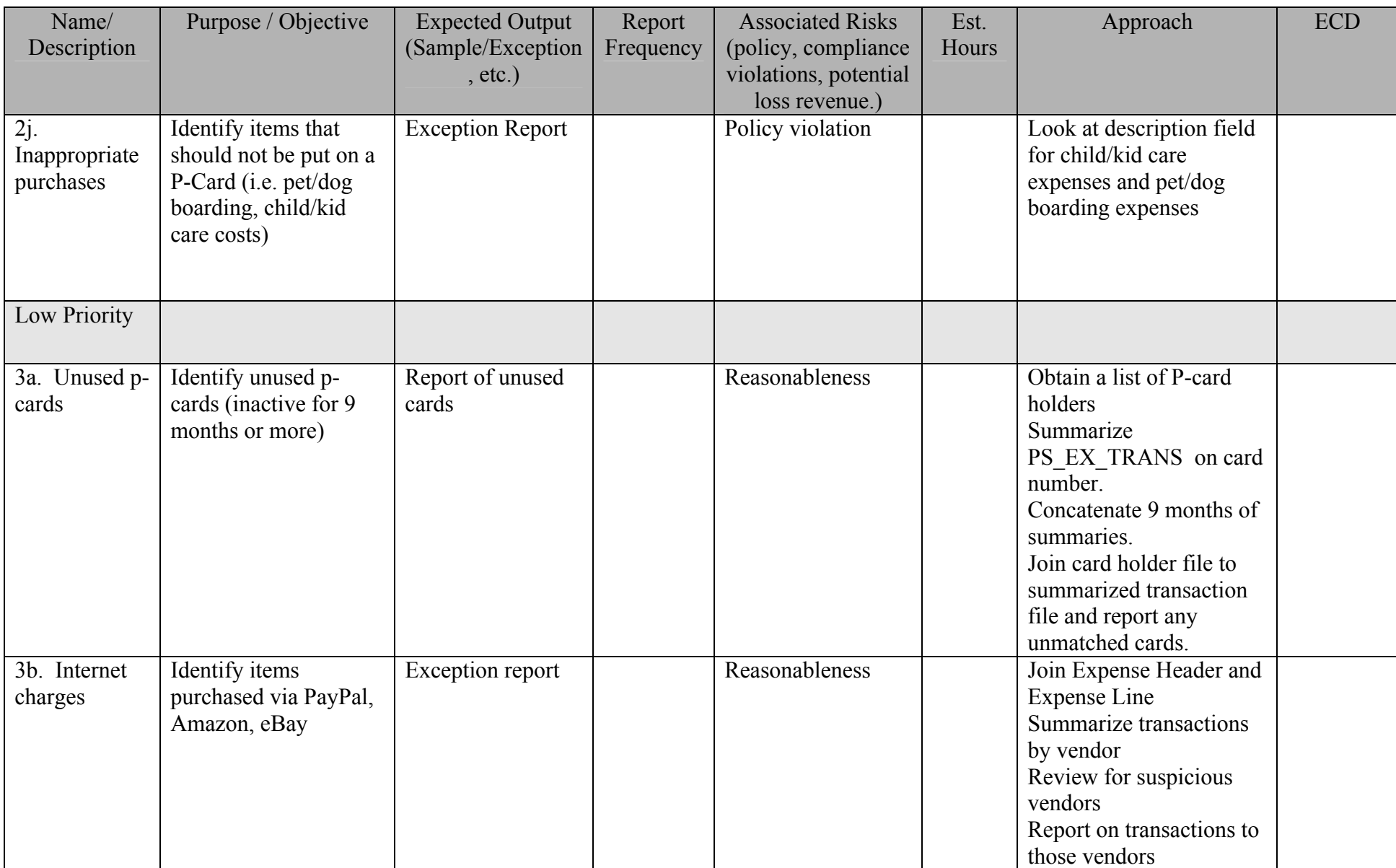

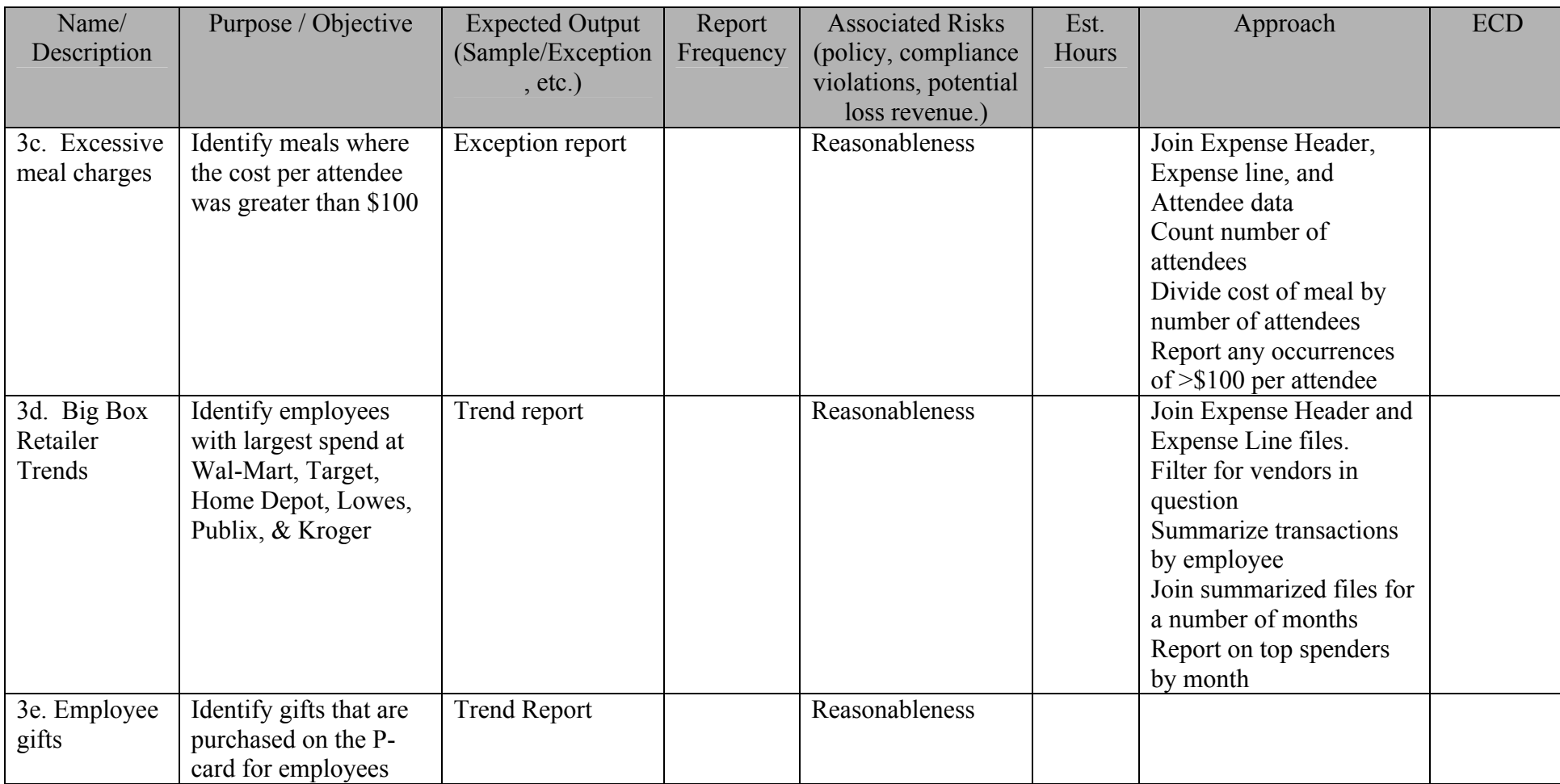

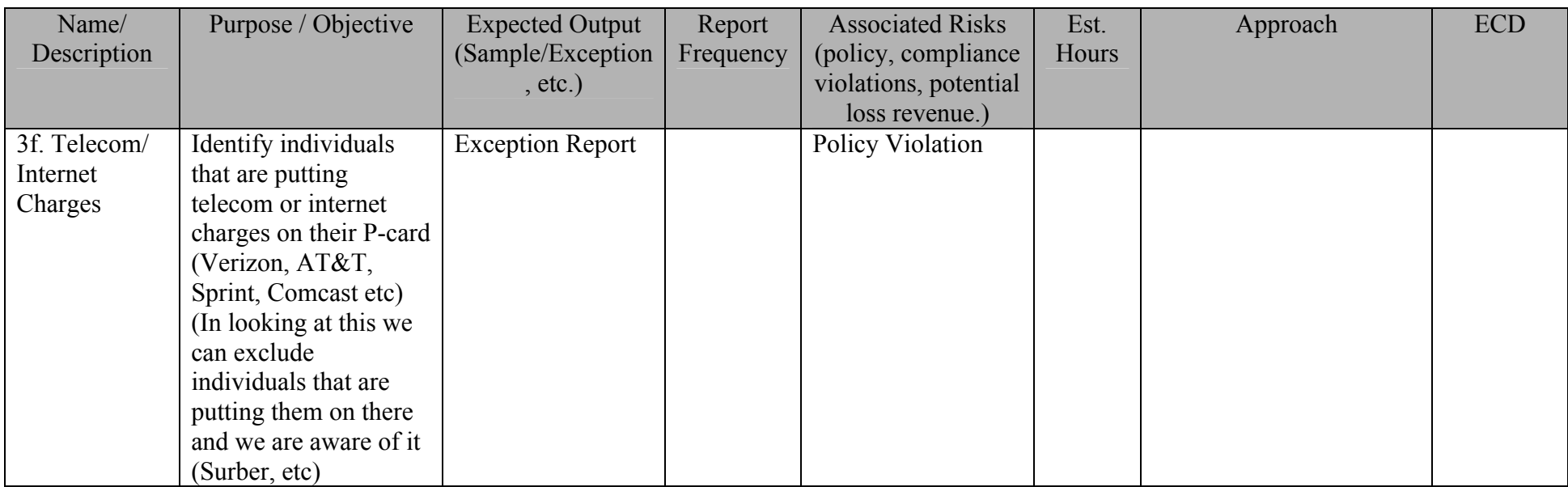